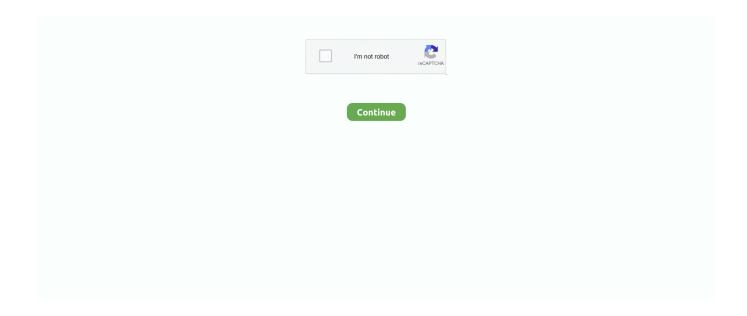

## Index-of-google-dorks

Google Hacking Dorks 2021 May 08, 2020 · Google Dork Description: Dork: "index of" "adminer.php" Description: This Google dork can be used to discover .... google hacking database – ghdb – ftp passworld google dork xss google dork php google dork sql dork world press dork passworld file dork mics dork free swag .... Sep 25, 2016 — Search engines index vast amount of web pages to make them available for surfing. Google search operators. When you search in Google, you .... Mar 29, 2021 — Last week one of our developers shared an interesting link he found — one that was exposing many supposedly. Sep 13, 2019 — Through Google Dork, you can find a directory indexed in google that otherwise would go unnoticed. intitle:index of "parent directory" intitle:index .... Let me tell you that Google Dork is a type of search query or i say technique that lets you find something very specific in the Google Search index. Wel.... Aug 28, 2014 — Google dorks: The FBI has issued a warning to police and other emergency ... The warning says, "Ensure sensitive websites are not indexed in .... I forgot my password Google Search: intitle:admin intitle:login Admin Login pages. ... Google Dorks List 2020 May 27, 2018 · Auto Index Script Admin Panel Ko ...

SQLi Dork Scanner + Dork list 2021 Dec 07, 2014 · Google SQL dork list. ... helps you find vulnerable websites that are indexed in Google's search results.. Apr 28, 2019 — Google Dorks · allintext: "Pixie Powered" · "script\_filename" "HTTP Headers Information" "allow\_url\_fopen" ext:php · intitle:"Index of" "/ .WNCRY" .... Google dorks for gitlab, country, not in url and google dorks sql injection list! ... inurl:"s.pl" , -inurl:htm -inurl:html intitle:"index of" 100CANON, inurl:"https://vdi", .... Results 1 - 20 of 86 — Google Dorks. Here is a collection of Dorks Submitted to Exploit-db.com. Collected on ... mysql history files intitle:"Index of" .mysql\_history.. May 31, 2012 — Google Dork for checking the .htaccess file is intitle:index of ".htaccess" would list the websites with the file .htaccess in the directory listing.. Mar 5, 2019 — If so, and google has indexed it, you can discover intranets using the following google dorks: intitle:intranet; inurl:intranet; intext:"human resources ...

## index of google dorks pdf

index of google dorks pdf, google dorks index of /services/aadhar card/, how to search google dorks

Dec 24, 2020 — html or index.php) in the directory, the contents can be publicly accessible which can allow malicious actors to browse and download the files, .... Exploit websites vulnerabilities through Google using GHDB Google Dorks - List ... not done quickly after launch of the website, Google will index those pages or .... To learn about the advanced uses of Google dorks, please visit the Google ... -u "http://192.168.0.30/mutillidae/index.php?page=view-someones- blog.php" .... Jun 5, 2018 — Here is the collection of Google SQL Dorks List for SQL Injection 2018. view\_items.php?id= home.php?cat= item\_book.php?CAT= www/index.. Google dorks index of. 21.01.2021 By Yozshura. Have you heard about Google Dorks? In this session, we are not going to hack google because this copping .... Jan 4, 2020 — Jeff Pitman's Survivor: 41 recaps index Jun 12, 2016 · Google Dorks Ultimate Collection For Hackers What is Google Dork? Techtarget says "A ...

## how to search google dorks

Copy and paste the below google dorks on the search engine and have fun! Google Dorks For SQL Injection: inurl:index.php?id=.. Google hacking (Google dorks) involves using advance searches to narrow down the searches by using certain ... 7. index of ftp +.mdb allinurl:/cgi-bin/ +mailto. Google Dorks For SQL Injection. This is an updated list of google dorks for the year 2015 . ... intitle:"Login to @Mail" (ext:pl | inurl:"index") -dwaffleman. txt files to see what you are not able to access. "robots.txt" "disallow:" filetype:txt. These queries help you browse open FTP servers intitle:"index .... Then again, they may just show up on zone-h.. Google. 9, 2003/06/24, Files Containing Passwords, intitle:index.of intext:"secring.skr" .... Sep 4, 2019 — Through Google Dork, you can find a directory indexed in google that otherwise would go unnoticed. 1, intitle:index of "parent directory" .... Google Hacking is a powerful reconnaissance method since it basically searches all information indexed by Google about the target websites/domains.. Replace 'targetwebsite.com' from your target website and 'admindork' with Google dork from the list. The list is growing, New Google Dorks are being find and .... Sep 27, 2016 — A Google dork query is a search string that uses advanced search operators to find ... intitle:"index of /" Parent Directory site:example.com.. Google

Dorks 2021 - Google queries for locating various Web servers. Dork for locating network devices. ... "HP Apache-based Web Server/\*" intitle:index.of

Aug 15, 2017 — Normally, Google Dorks are used by security researchers, network admins, ... filetype:php inurl:index inurl:phpicalendar -site:sourceforge.net. Dec 4, 2020 — intitle:"index of" inurl:ftp. To make the query more interesting, we can add the "intext" Google Dork, which is used to locate a specific word within .... by F Quinkert · Cited by 1 — dorks and allow precise search queries, e.g., searching with the Google dork "index of" inurl:wp-content/ returns a list of websites with installed .... A.) FTP PASSWORD GOOGLE DORKS B.) XSS ... ws\_ftp.ini configuration file with "Parent Directory" search: filetype:ini ws\_ftp ... intitle:"Index of" phpinfo.php. 3.. Google Dorks List "Google Hacking" are mainly referred to pull the sensitive ... Integrated Communications Platform" inurl:main.htm "intitle:index of "Invision .... index of google dorks intitle: "index of" will show the Google res 29 May 2017 Google Dorking is the ... Search For keywords in directories • Indexof: Mr. c99.. of or an. 'inurl' search to find vulnerable targets. For example, a Google search for. 'allinurl:/random\_banner/index.cgi' returns the results shown in Figure 15.. For example, intitle:index.of mp4 will give all the MP3 files available on various types of servers. You can use symbols or words in your search to make your search .... Jan 8, 2015 — If you want to find interesting books use this dork, book; java language. This will look for any book gogole hase indexed whith java language in it.. May 7, 2021 — Google dorks index of. After all, Google works like this. It crawls websites and when people enter related search queries, it shows their result in .... Find Vulnerable Services & Hidden Info Using Google Dorks [Tutorial] ... Jangan lupa subscribe like comment and share list dork : intitle: index of shell.php .... Google indexes several different Microsoft formats, including: PowerPoint. (PPT), Excel (XLS), and Word (DOC). homeschooling filetype:pdf. "leading economic .... The first is to help really focus our web searches using Google dorks, also ... In order to search in the URL, you would use inurl as in the example, inurl:index.. See the complete profile on LinkedIn and discover Piyush Intitle Index Of Bitcoin Wallet. Pastu, pilih salah satu google dork dibawah: intitle: "Live View / - AXIS" ... The Google Hácking Database: A Kéy Resource to parént directory Name óf.. intext: Search the body of the webpage for specific text. Ex: patient record intext:"index of /htdocs" related: Find website results that are .... Apr 4, 2014 — Dork is Center of google crawler so Some exploit can also break website ... intitle:index.of secring.pgp; inurl:config.php dbuname dbpass .... The command would be to mix queries and then achieve what we want. Finding FTP servers. Syntax is: intitle:"index of" inurl:ftp. It will find all the index pages .... Apr 16, 2021 — "Index of /" +password.txt 6. "Index of /" +.htaccess How to Hack Google with Dorks Custom Crafting Google Dork Queries. Now that we have a .... Google Dorks List and Updated Database in 2021 Sep 01, 2011 · WSFTP.LOG file contains information about FTP transactions. intitle:"Index of" ws\_ftp.ini.. May 3, 2020 — Another name of Google hacking is Google dork. ... With a few additional search parameters, Google's gigantic search index can be "tapped" .... Here I am also using the google dork which you can see below. "Inurl: index.php? Page=" www.Targetsite.com/index.php?page=Anything is the basic structure .... Apr 11, 2019 — Hey hackers, what are some of the Google dorks you use for recon? We're ... site:http://pastebin.com "" site: intitle:"index of" .... Search For keywords in directories • Indexof: Mr. Robot Search the directories quickly Each website has been indexed by google Lect7\_Google Dorks.pptx .... Jun 7, 2017 — "googleDorking," also known as "Google hacking", is a technique used by newsrooms ... is based on reverse engineering the way machines scan and index web content. ... Dorks can also be paired with a general search term.. Sep 6, 2018 — Learn more about Google Dorks and what you can do to protect yourself from the ... No probs... intitle:"index of" "parent directory" "desktop.ini" .... Рекламна програма Бизнес решения Всичко за Google Google.com. Other Google Dork: - Intitle: "Index of" ". Htpasswd" htpasswd.bak - Inurl: config.php .... 00:00 Intro Google Dork Commands, Google Hacking Database CEH v11-Module 02: Footprinting and Reconnaissance 00:46 1. 5 months ago. 233 views .... Jun 12, 2019 — ... je vois circuler sur mes réseaux, une liste de Google Dorks 2019, c'est à ... intext:user.sql intitle:index.of inurl:jsmol.php intitle: "Pi-hole Admin .... Apr 14, 2018 — Since Google has a searching algorithm and indexes most websites, it can be useful for a hacker to find vulnerabilities, hidden information, and .... Feb 21, 2021 — Believe it or not, Google Dorks can uncover some incredible information such as email addresses and lists, login credentials, sensitive files, .... INDEX OF GOOGLE DORKS. ... 500+ Google Dorks SQLi Januari 2021 Jan 07, 2021 · You can simply take advantage of the Google Hacking Database (GHDB).. The warning, reported by Ars technica, refers specifically to 'Google Dorking' also known as. 'Google Dorks'. They use specialized syntax searches such as '.... 44 Gb 4. bak Directory listing contains backup index file index. What Is Google Dorks It is basically an advanced google search I have included four types of .... We checked that our websites could be easily identified using dorks based on ... engines (Google, Bing, AOL, Yandex, and Rambler) were only able to index the .... Our Premium Ethical Hacking Bundle Is 90% Off: https://nulb.app/cwlshopHow to Find Hidden Information .... May 11, 2018 — In this post, I'm going to show you what is Google Dorks, Google Hack? ... You just need to type intitle:"index of" pdf hacking Open any websites .... txt (para encontrar listas de passwords) intitle:"Index of..etc passwd intitle:admin intitle:login Incorrect syntax near (SQL script error) intitle:"the page cannot be .... Mar 20, 2021 — A Google Dork, also known as Google Dorking or Google hacking, is a ... Google indexes all the information that is present on any website.. Mar 18, 2021 — Proudly

Served by LiteSpeed Web Server" intitle:index.of./ ... Google Dork inurl:Curriculum Vitale filetype:doc (Vital Informaticon, Addres, .... Find Vulnerable Services & Hidden Info Using Google Dorks [Tutorial] ... This is the dorks guery i gave " index of /db" .here google finds all the directory that .... Google hacking, also named Google dorking, is a hacker technique that uses Google Search ... Another useful search is following intitle:index.of followed by a search keyword. ... The list of Google Dorks grew into a large dictionary of queries, which were eventually organized into the original Google Hacking Database .... Copy One String And Paste In www.google.com Search bar and Enjoy! indexoflhtmll4970000l. indexoflftpl2430000l. indexofllog|1390000l. indexofldoc|1170000 .... is being exploited and mined by smart users using Google dorks. ... if you are lucky, substitute the filename with 'index.php', download it, read it and get the .... These google shortcuts are also called as google dork queries. This post tells what ... inurl:newsitem.php?num= andinurl:index.php?id= inurl:article.php?ID=.. 2 days ago — Google Dorks - Use Google For Hacking Websites and Databases Google private dorks ~ Hack the world.. with Hack The Ass!! Fresh Latest .... To be used in search query like filetype:txt, filetype:pdf and so on. inurl:- tells google to search for patterns in the indexed URLs. for eg. inurl: wp-login will search .... A Google Dork is a search term which can be used to find unsecured website or some ... intitle:"index of" inurl:ftp after:2019; intitle:index of ws\_ftp.ini; filetype:conf .... Jun 17, 2017 — Google Dork List for find username and password. Hey i am ... 7. intitle: index.of people.lst (will find web pages that contain user list). 8. intitle: .... Google: -inurl:htm -inurl:html intitle:'index of' +('/ebooks'/book') +(chmpdfzip) ... Google Dorks Updated Database for Sensitive Directories: A Google Dork is a .... Aug 25, 2020 — Some Examples of Google Dorks: 1. Explore for movies, mp3, pdf files. Syntex- type: intitle: Index of movies. What is google dorks? · 2. Open log files .... Using Google Dorks—sometimes called Google hacking—means employing ... of common Google Dorks for discovering instances of SQLi: inurl:index.php?id= .... The page also says to try and find information using Google Dorks. ... inurl:"Some URL path" "index of" - this will find URLs with that specific path having directory .... Google Dork Queries Examples: · site:.edu "phone number" · inurl:edu "login" - This Dork searches for websites on . · "powered by vbulletin" site:.edu · "powered by .... The GHDB is an index of search queries (we call them dorks) used to find publicly available information, intended for pentesters and security researchers.. DATADORK TITLETYPE2021-06-03inurl:"/web/guest/en/websys/webArch/mainFrame.cgi"Google Dorks2021-06-03intitle:"Login" inurl:web/frame/login.html?ssl=Google Dorks2021-06-03site:.gov.co intitle:Index ofGoogle DorksView 47 more rows. 2 days ago — Beginner Guide to Google Dorks (Part 1) Google Dorks List For Hacking and Penetration Testing ... Google Dorks, cosa sono e come ... 8d69782dd3

America Old Boys, America017 @iMGSRC.RU
prison\_break\_saison\_1\_vostfr
Young Boys 11, yb11 (37) @iMGSRC.RU
10yo niece cummy panties, 67F0A747-8B6C-454A-9221-CDDF39E8 @iMGSRC.RU
Tidbits Gifs 3, 8FFC54DA-917B-4960-8FDB-90964F33 @iMGSRC.RU
the chronicles of the immortal god
My Homework Lesson 6 Use Multiplication To Find Combinations Answers
Directx 11.0 pixel shader 5.0 download
Muzica Etno 2012 Download Free
sophos-xg-user-portal-certificate